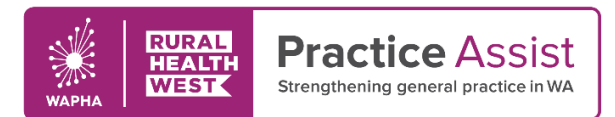

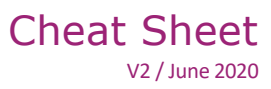

## PIP QI Measures Accurately recording CVD risk factors using Best Practice

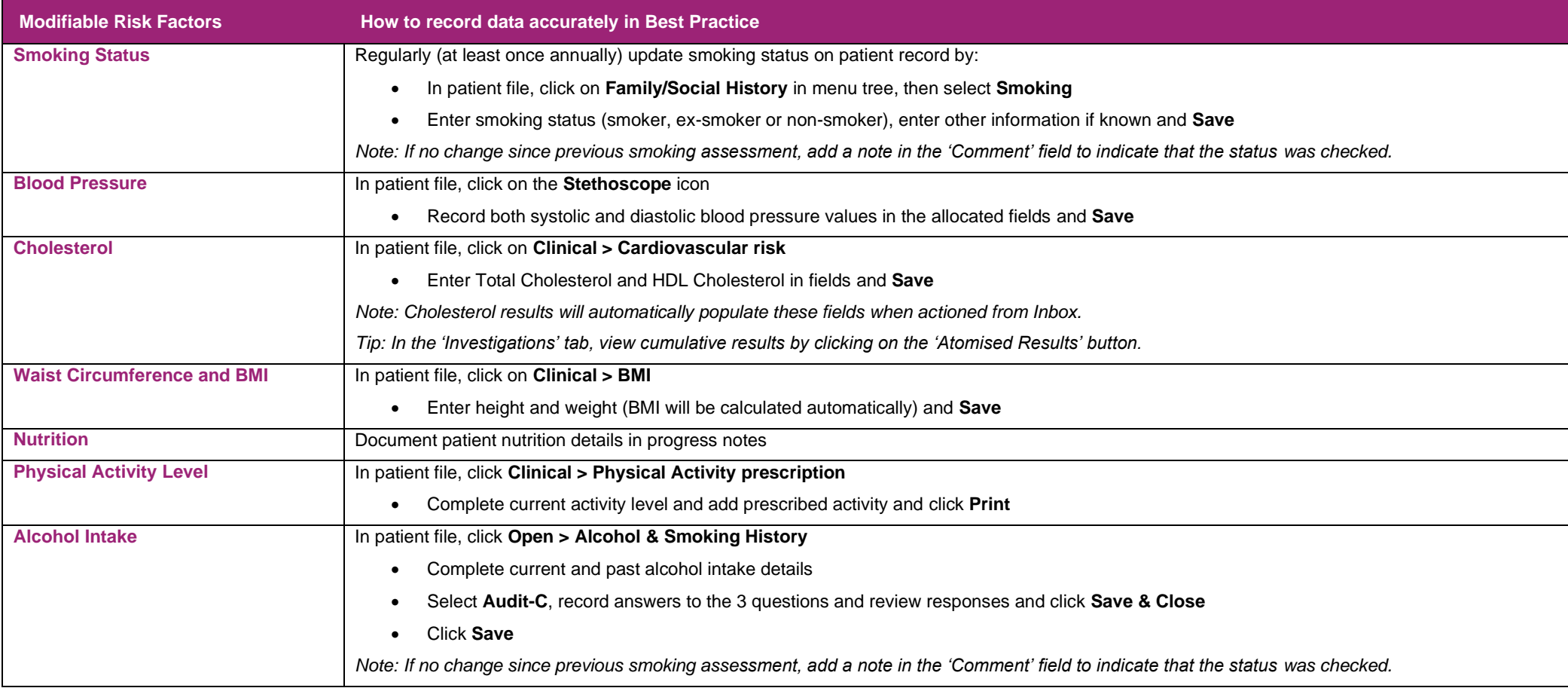

WWW.PRACTICEASSIST.COM.AU

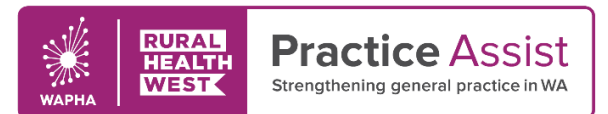

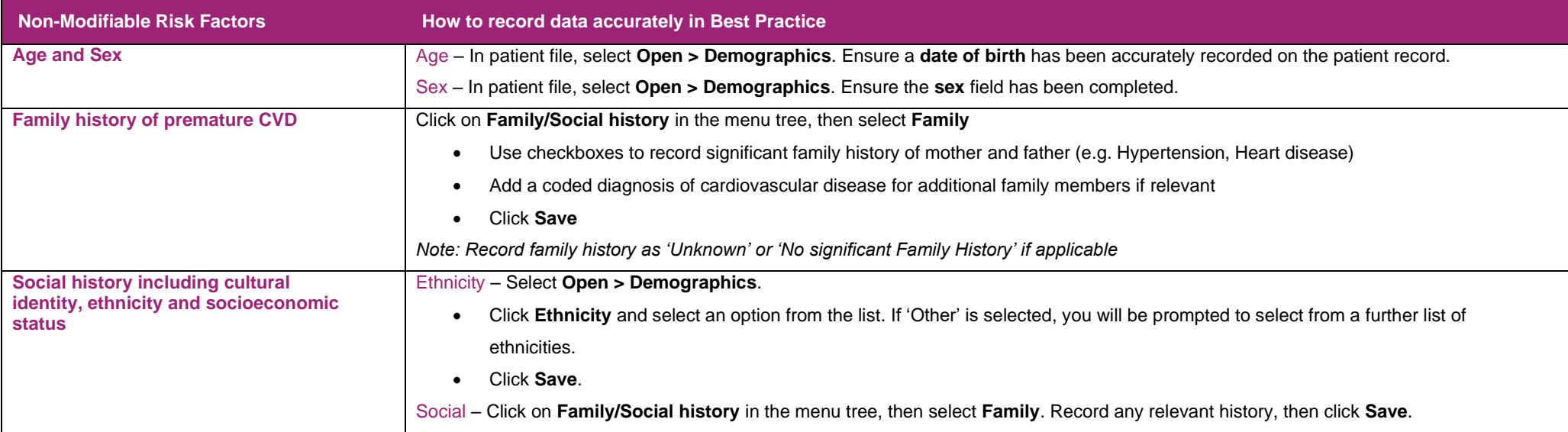

n

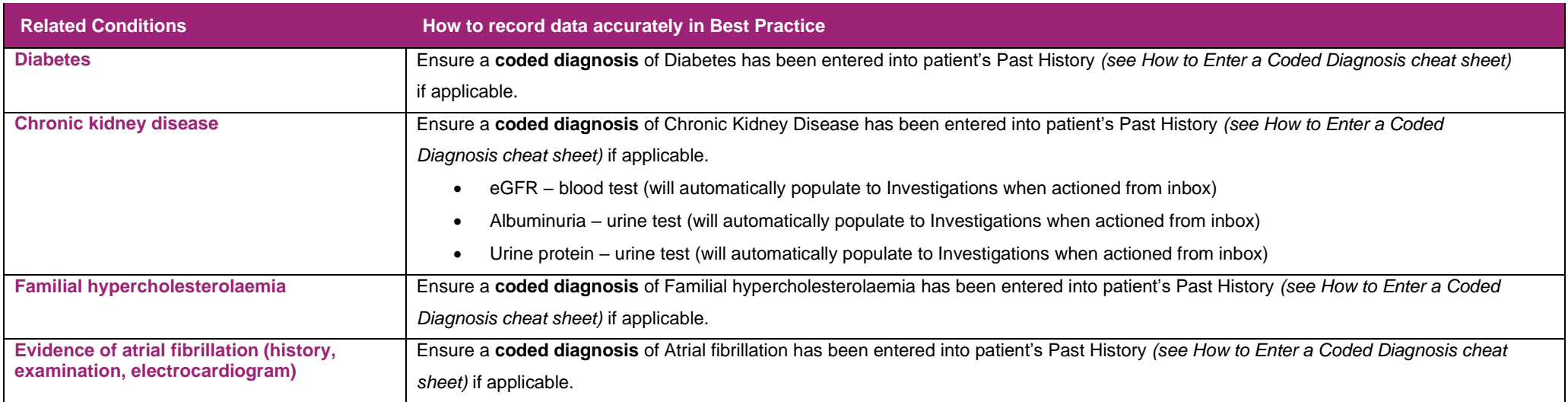

WWW.PRACTICEASSIST.COM.AU